# **CURRICULUM VITAE di SABRINA CASSI**

## **RESTAURATRICE DI BENI CULTURALI**

inscritta nell'elenco dei nominativi abilitati all'esercizio della professione di Restauratore di beni culturali ex art. 182 ed ex art. 29 del decreto legislativo 22 gennaio 2004 n. 42 (Codice dei beni culturali e del paesaggio) nel settore di Manufatti dipinti su supporto ligneo e tessile, Manufatti scolpiti in legno e nel settore Superfici decorate dell'architettura.

## **INFORMAZIONI PERSONALI**

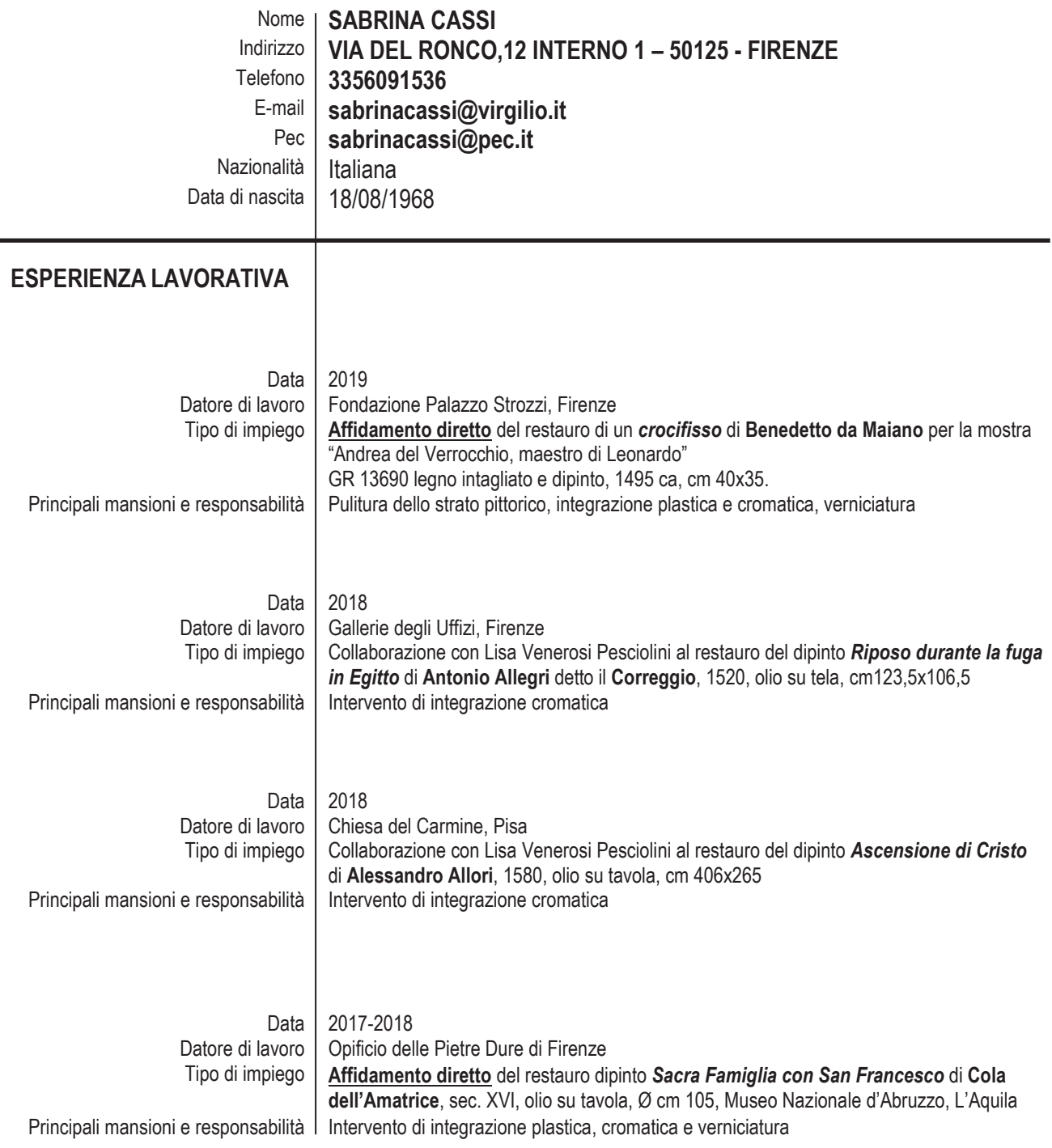

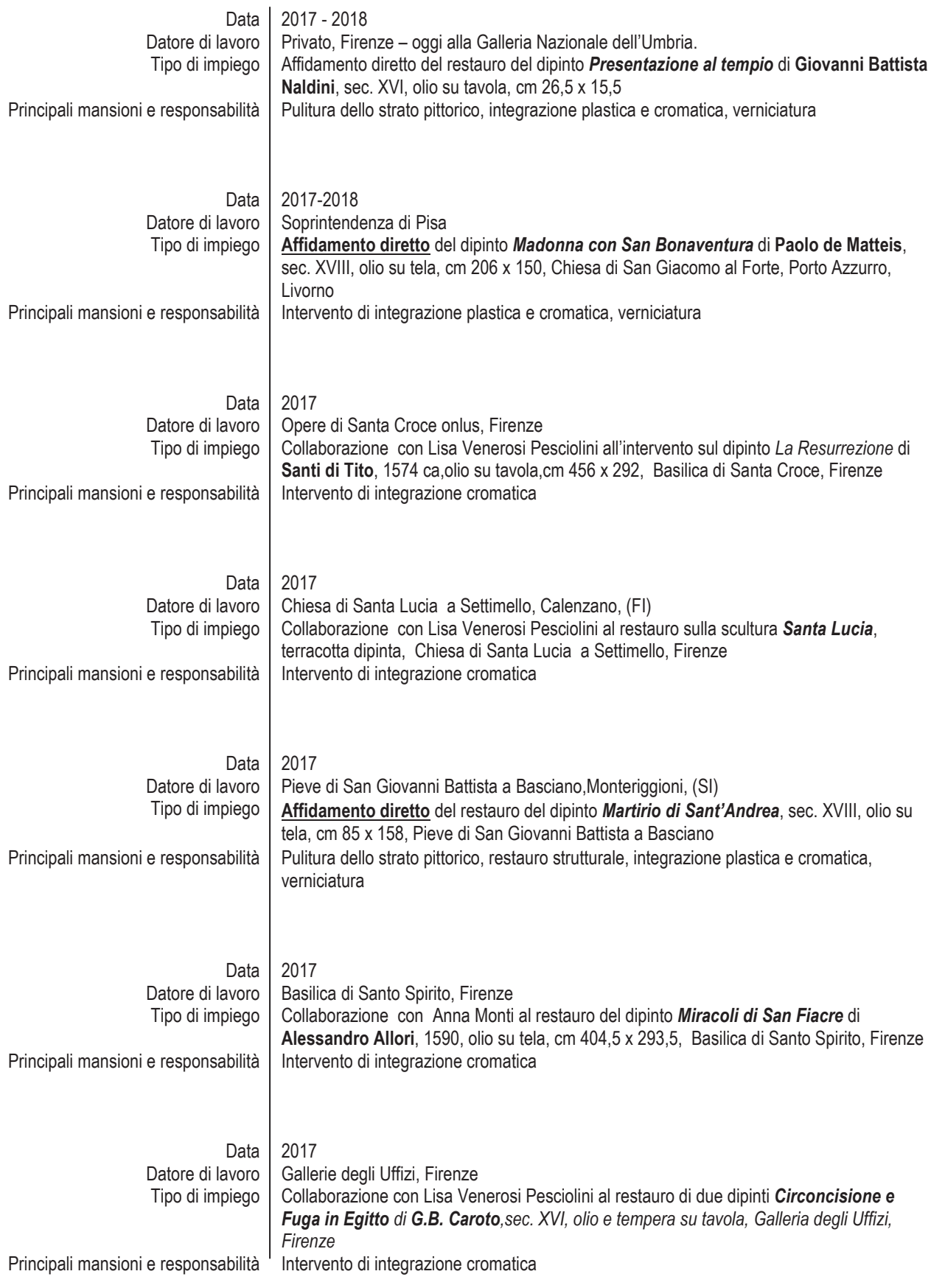

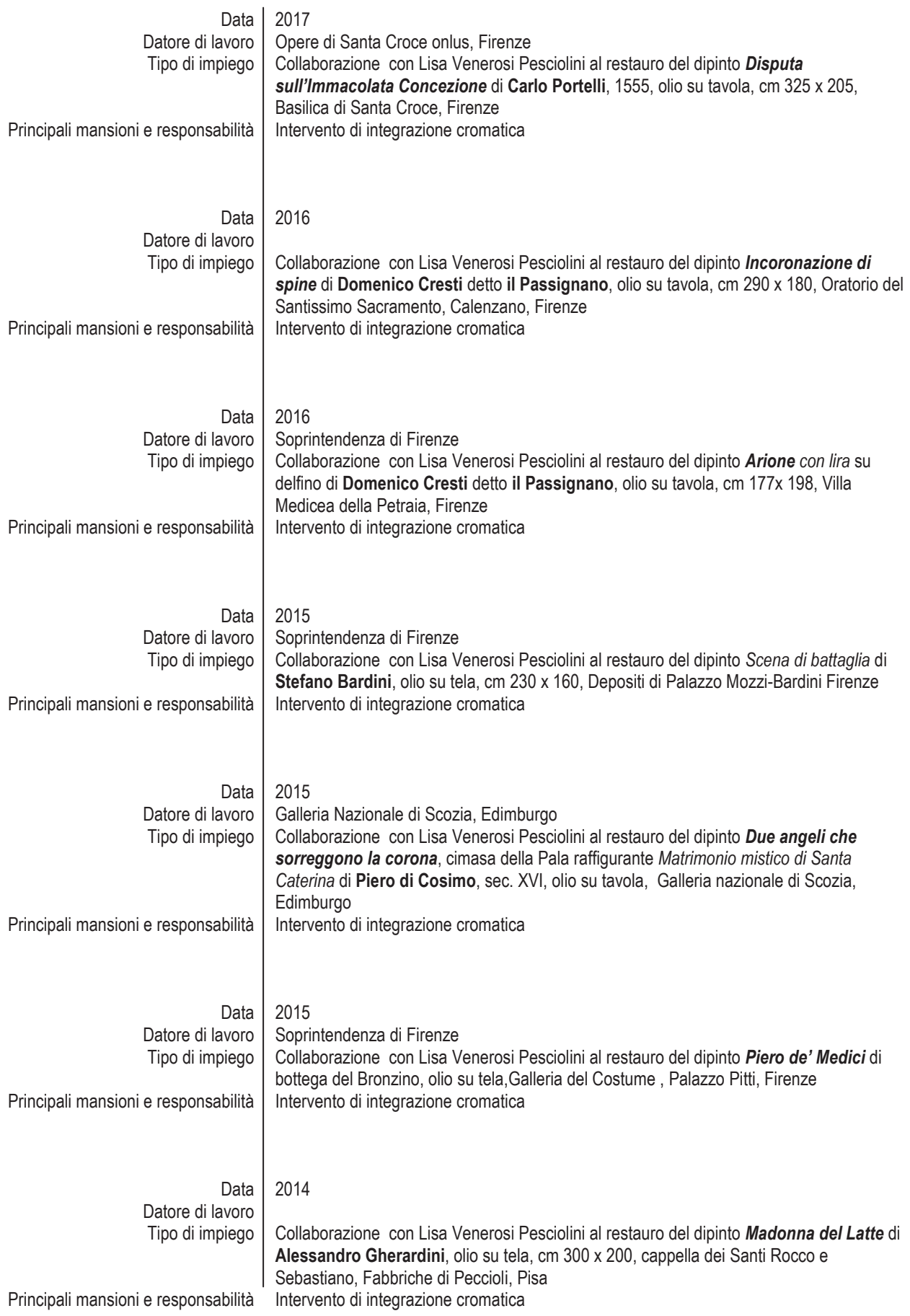

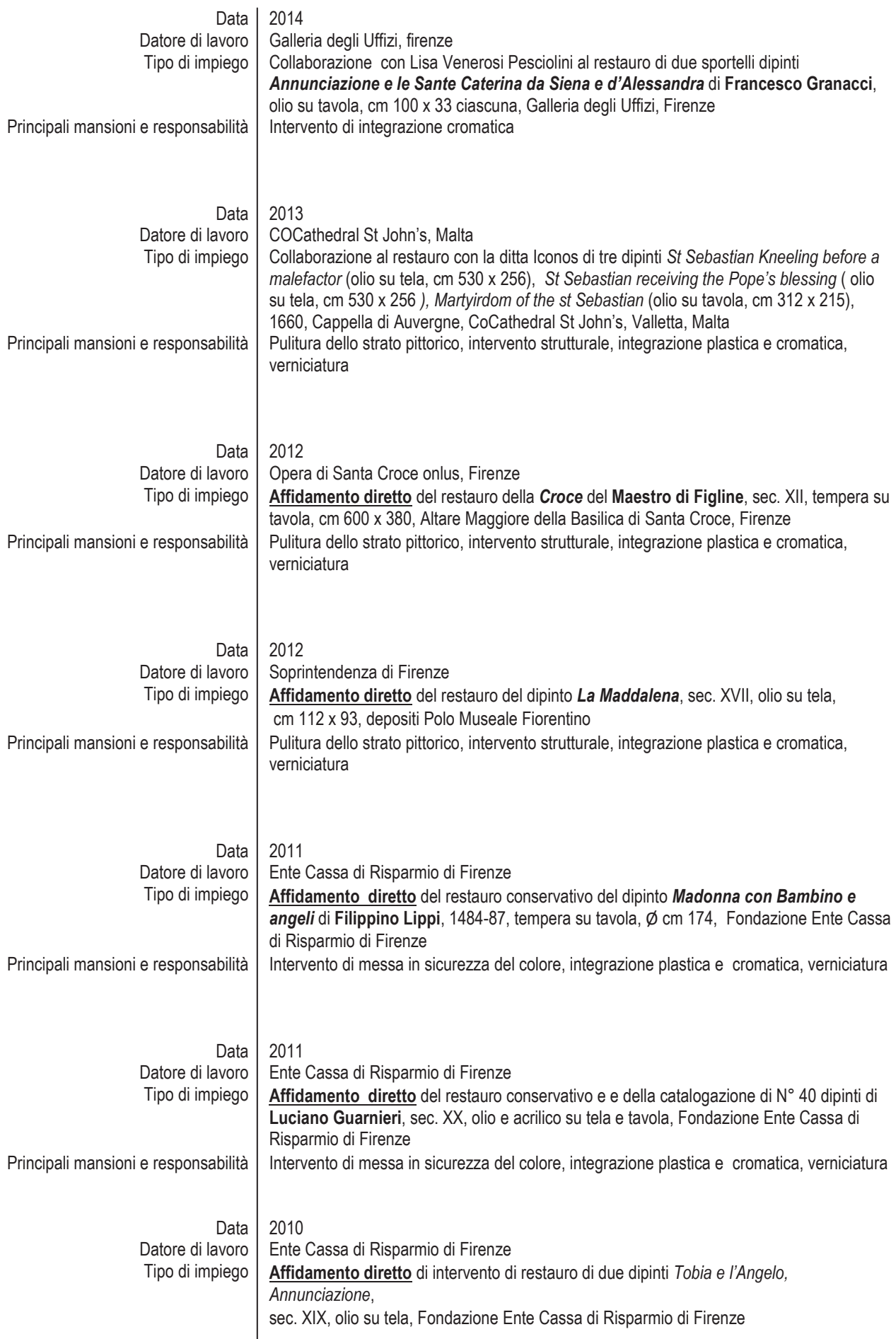

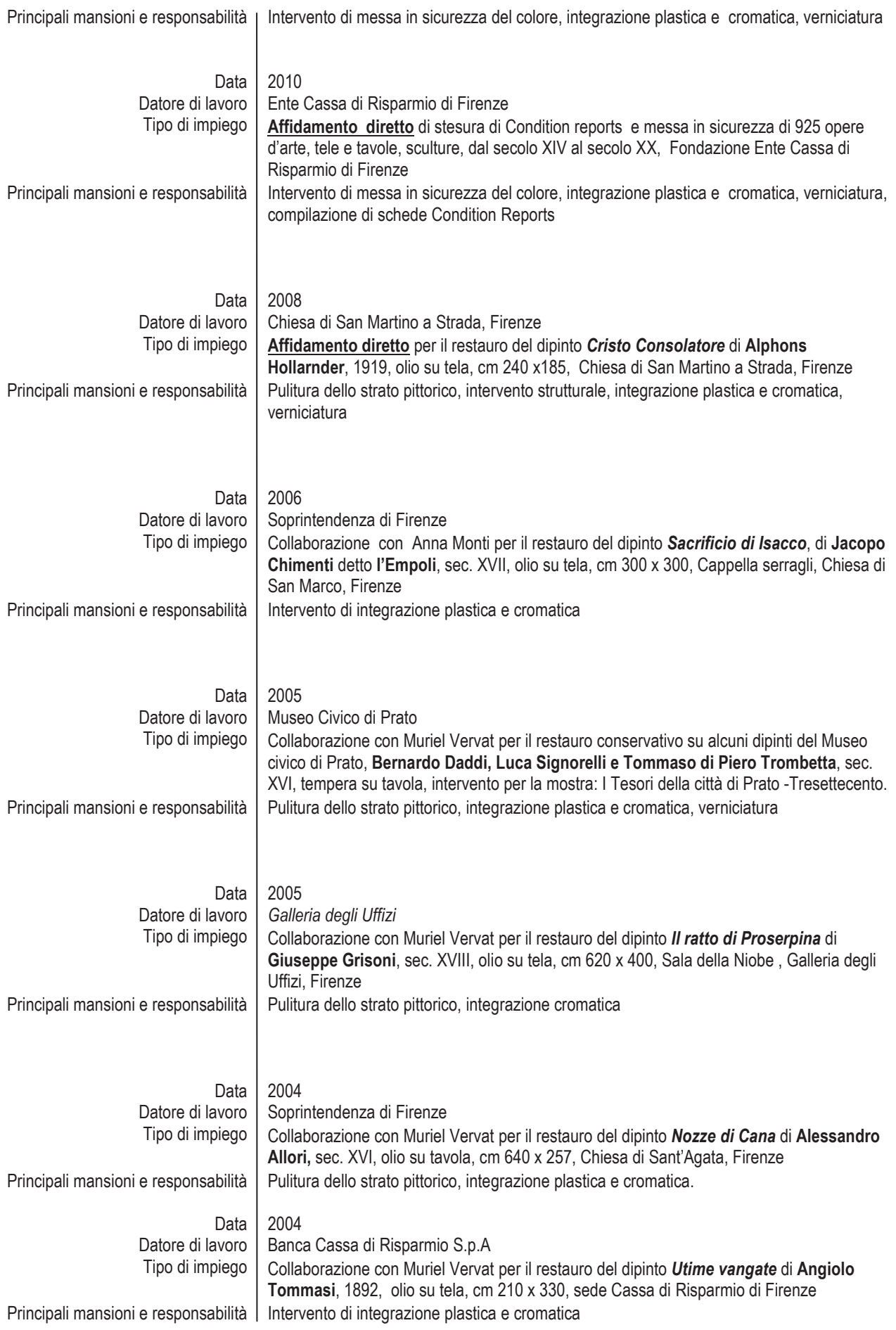

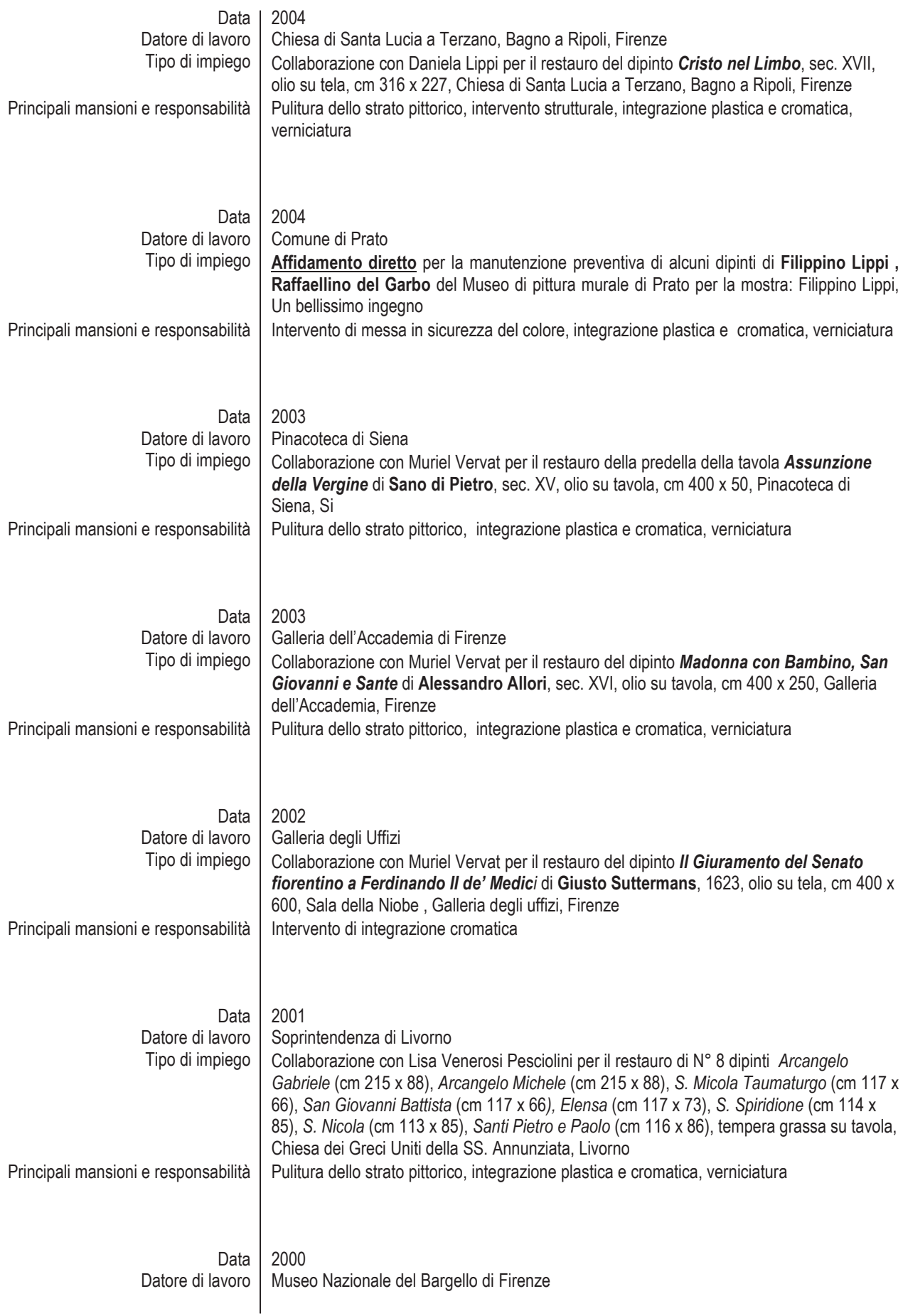

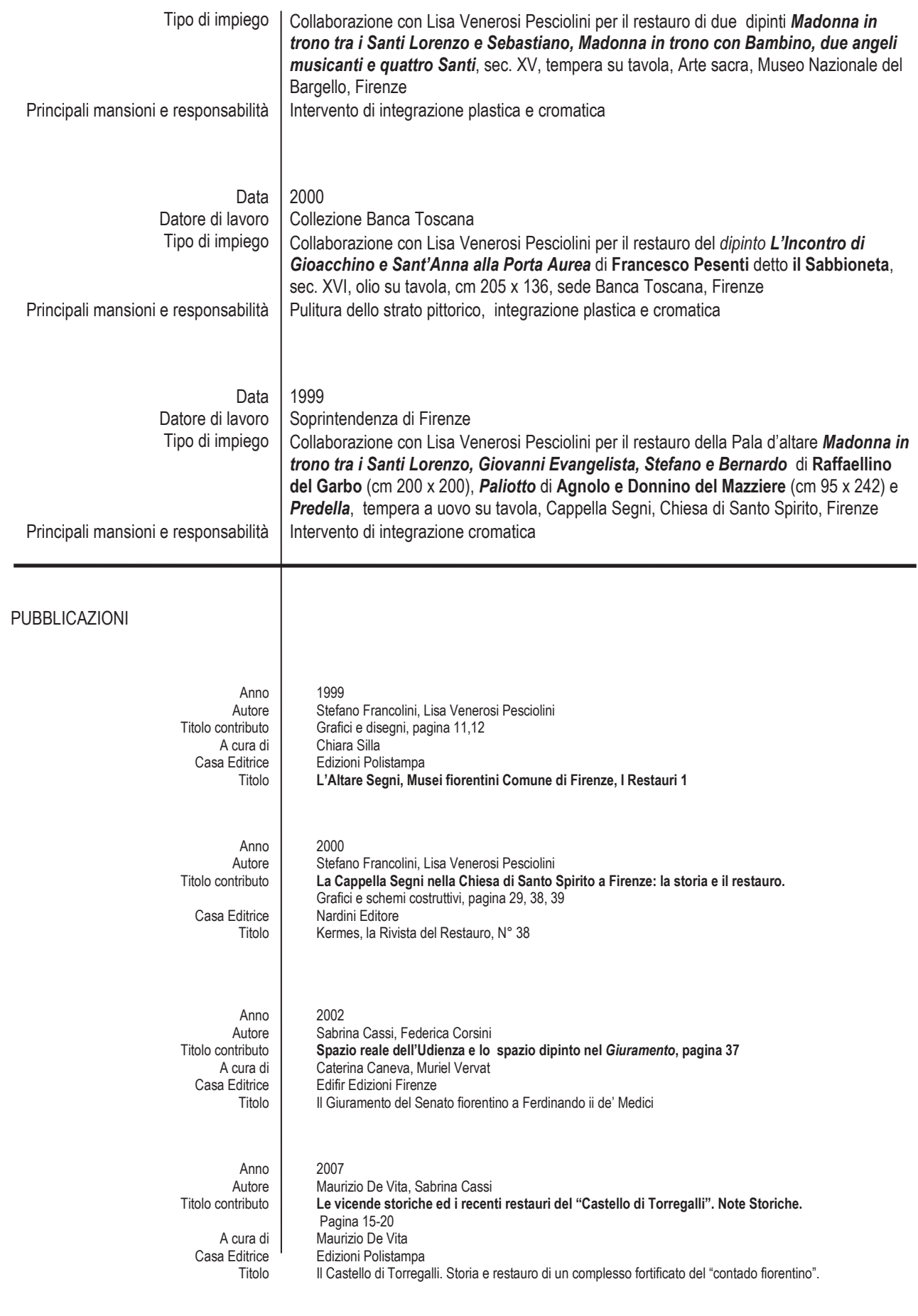

#### **MOSTRE**

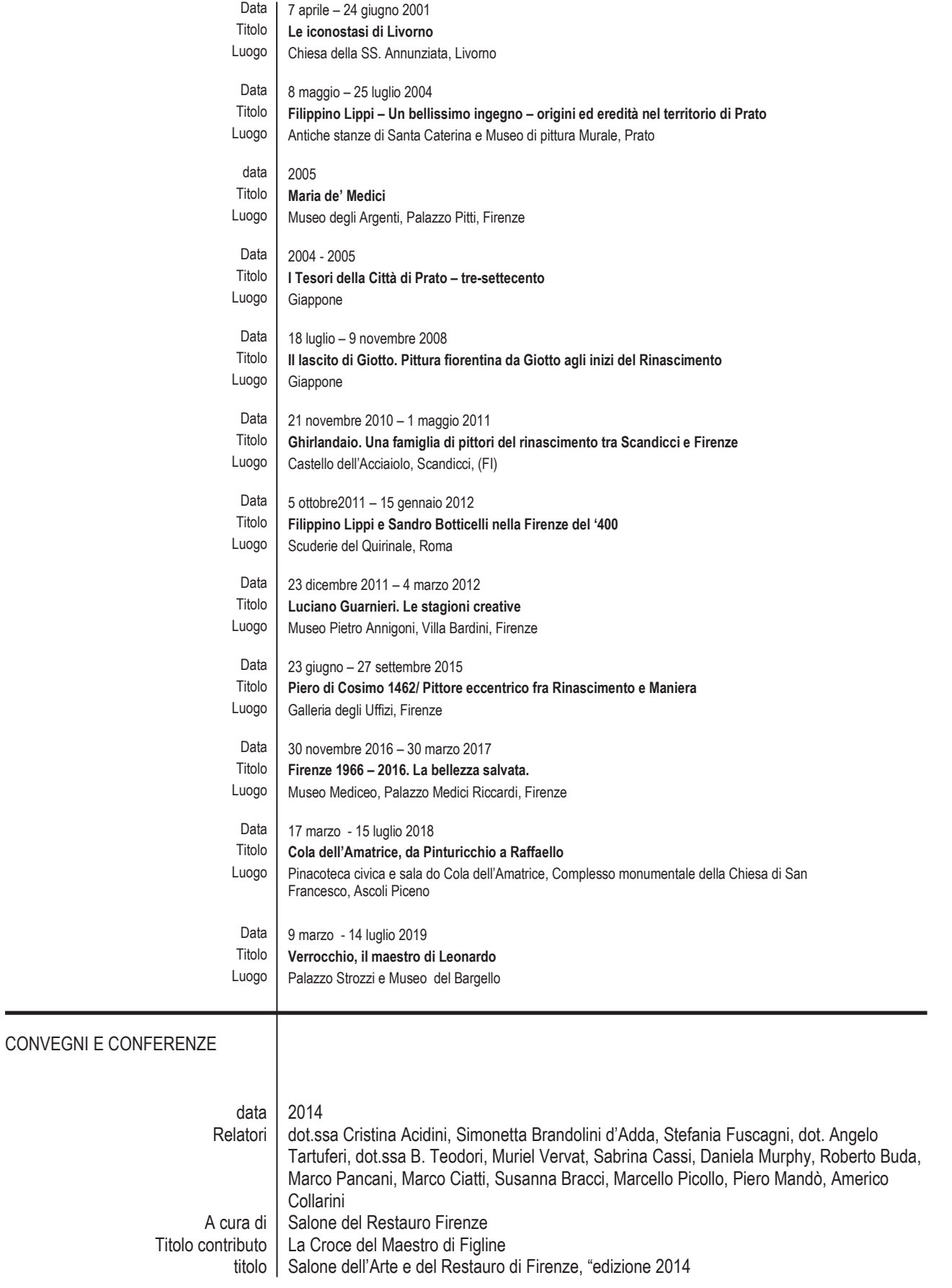

#### ATTIVITA' DI INSEGNAMENTO

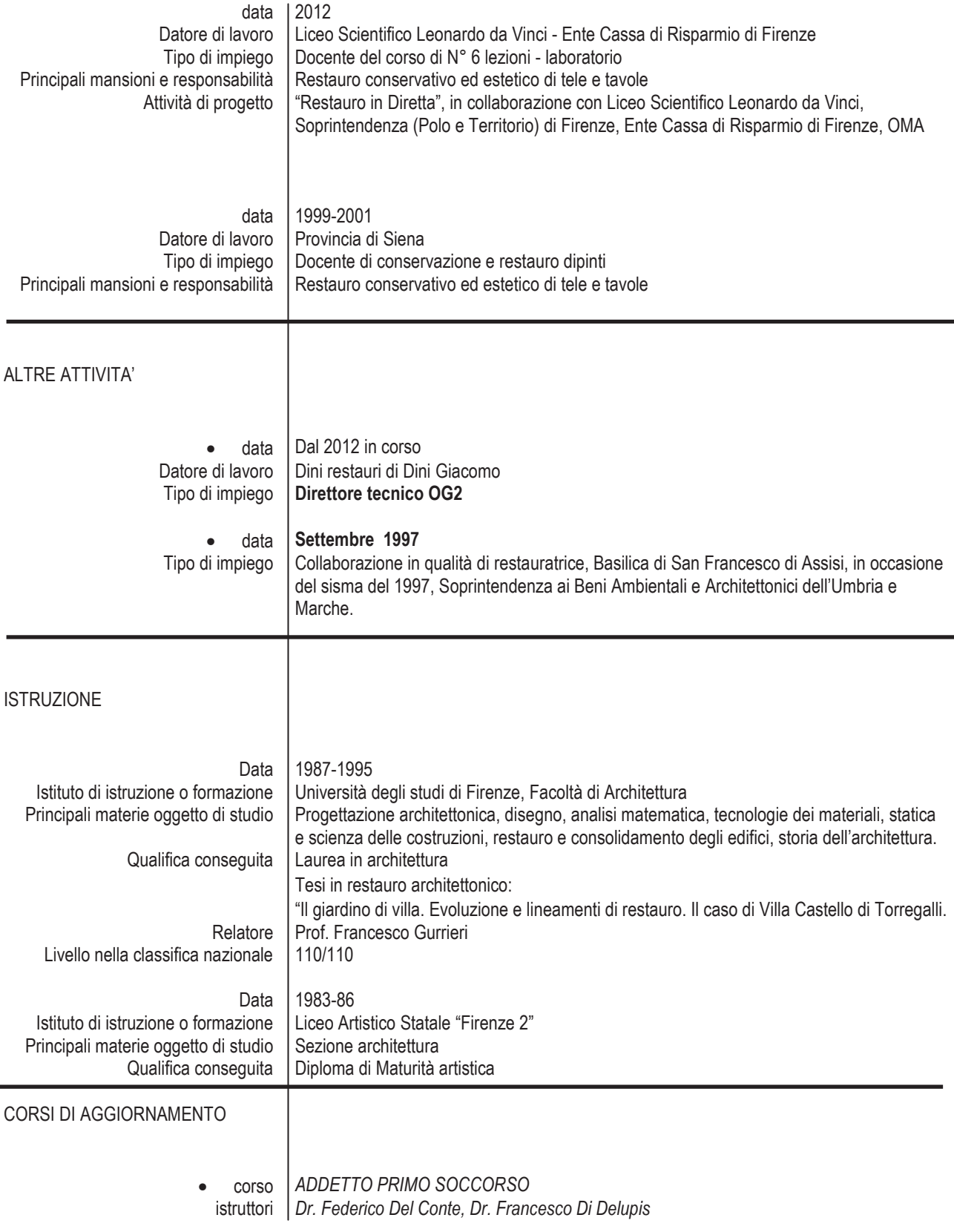

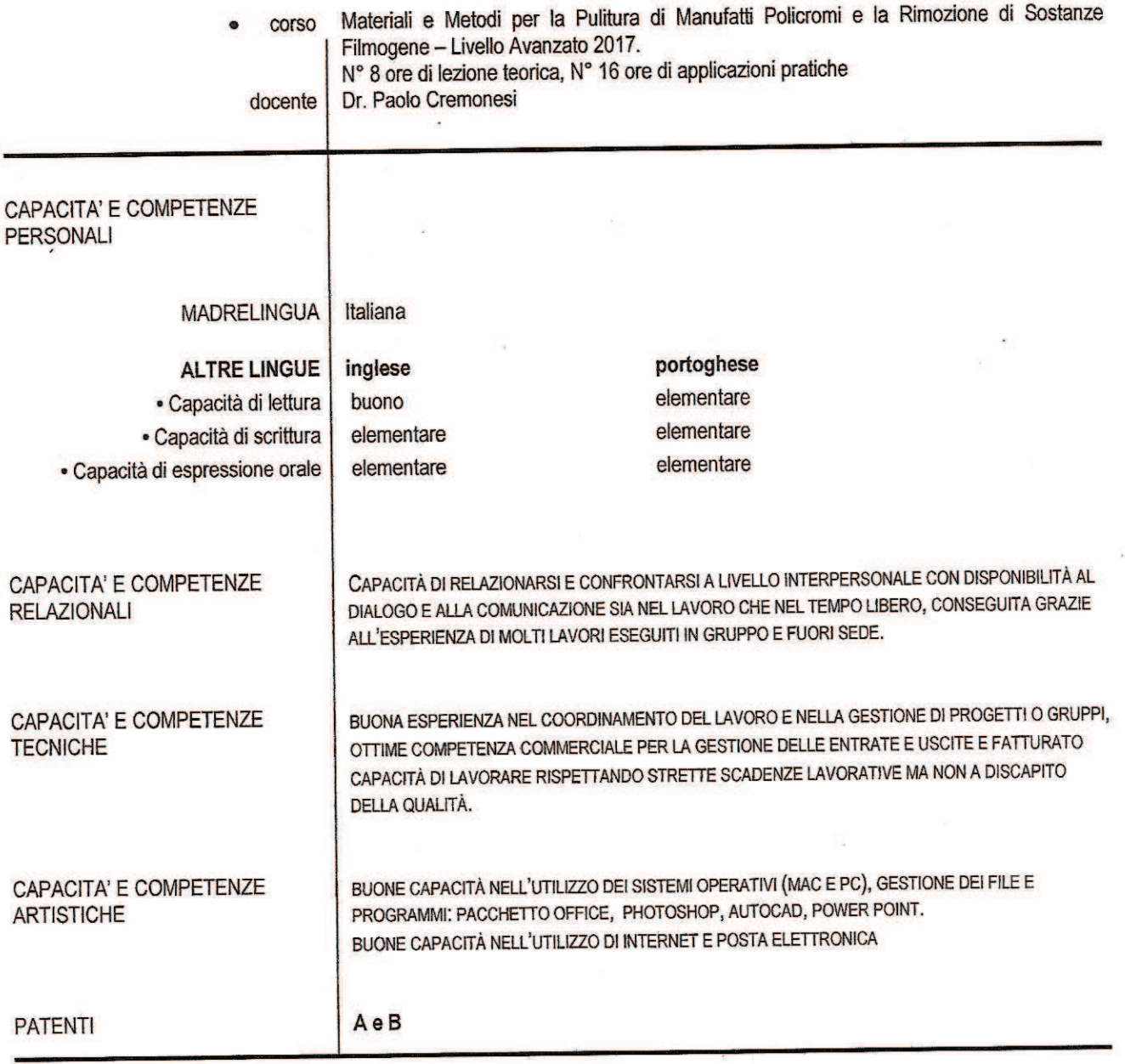

Autorizzo il trattamento dei miei dati personali presenti nel cv ai sensi dell'art.13 del D. Lgs 196/2003 "Codice in materia di protezione dei dati<br>personali ai fini di attività di Ricerca e Selezione del Personale e conta

ł,

Firenze, 15 febbraio 2019

Sabrina Cassi<br>Alle Conf